### 4. Tasks: Taming Your To-Do List

#### **Watch**

In this video, you will learn...

- **Mindset Shift:** Accept that your to-do list will never end. As opportunities grow, so will the tasks associated with them, so your focus should be on selecting which tasks to act on.
- **Digital Over Paper**: Learn the advantages of using a digital task manager, such as syncing across devices, search, and more.
- Open Loops: Understand the concept of "open loops" that cause stress and anxiety and the solution that will create peace of mind.
- Task Manager Features: Learn how to utilize features such as quick capture, autofill, and inbox management in popular task management apps like Things and Todoist.
- Batch Processing: Try techniques to efficiently clear your task inbox, queuing them up for future action.

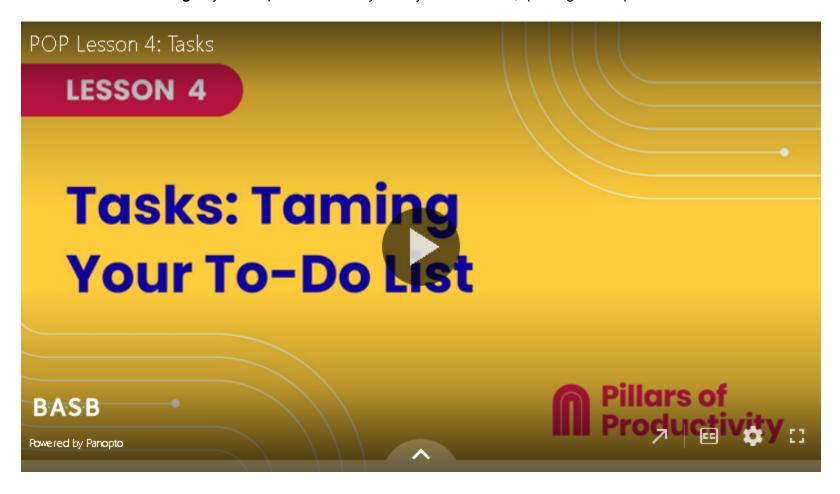

If the embedded video above does not play for any reason, <u>click here</u> to open and watch the video in your browser.

### Recommended Apps & Tools

- Things: Tiago's preferred task management app. An award-winning personal task manager that helps you achieve your goals.
- Todoist: The world's #1 task manager and to-do list app available for all operating systems.
- Apple Reminders: Apple's default task management app to create reminders with subtasks and attachments, and set alerts based on time and location.
- Google Tasks: Integrates with Gmail and Google Calendar so you can manage, capture, and edit your tasks from anywhere, at any time, with to-dos that sync across all your devices.
- OmniFocus: A task manager for power users to help you keep track of everything.
- Microsoft To Do: A task manager integrated into the Microsoft ecosystem.

### 🤸 Your Turn

Open your POP Workbook and complete the steps outlined in Lesson 4.

## 🚀 Share

Click or tap the "Comments" icon in the upper right side of this page to open the comments section in the right sidebar.

• Reflect on the mindset shift: Reflect on the idea that you'll never reach the end of your to-do list. How does this realization make you feel? Have you let go of the guilt or shame associated with an ever-growing list?

# www.imarketing.courses

• Share an experience where an "open loop" caused you stress or anxiety: How have you started using your task manager to close these open loops and how has it changed your overall well-being?

### **Additional Resources**

#### **Keyboard Shortcuts**

Keyboard shortcuts allow you to move faster through the apps you use. Here are help articles that list the shortcuts for the following apps:

- <u>Things</u>
- Todoist
- Apple Reminders
- Google Tasks
- OmniFocus
- Microsoft To Do